## **Adobe Photoshop Splatter Brushes Free Download PORTABLE**

Installing Adobe Photoshop and then cracking it is easy and simple. The first step is to download and install the Adobe Photoshop software on your computer. Then, you need to locate the installation.exe file and run it. Once the installation is complete, you need to locate the patch file and copy it to your computer. The patch file is usually available online, and it is used to unlock the full version of the software. Once the patch file is copied, you need to run it and then follow the instructions on the screen. Once the patching process is complete, you will have a fully functional version of the software on your computer. To make sure that the software is running properly, you should check the version number to ensure that the crack was successful. And that's it - you have now successfully installed and cracked Adobe Photoshop!

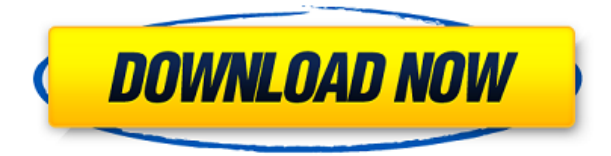

But the coolest part of Photoshop, is the enormous array of filters you can apply to your images. Oh, sure, you can do a few things in Photoshop, but only about half as many as you can in Photoshop Elements. And Photoshop can apply some pretty cool effects to your image. Most people don't realize, there's a fairly robust selection tool that works reasonably well. And if you need to make a black and white image into a color pastel, you're in luck. Both Lightroom and Photoshop can save an image and re-open it at a later time. There's also support for Photoshop plugin formats. Lightroom makes selection a plugin. Adobe's Camera Raw uses those same plugins. Photoshop uses those same plugins, along with a shedload of working on images. Most important, there's a really huge set of filters. But that feature doesn't come free. Everything in Photoshop costs. Perhaps if Adobe put some more of its wealth into Elements, it could develop some nice plugins. As it is, Adobe needs to make an effort to support the new features in Elements; Photoshop can drop everything for a few months, buy expensive hardware, spend a ton of time – lots of those \$29.99 guys – and say that they're going to release a feature in October, in reality they might be working on bringing it to Photoshop. We strive to give more weight to contributors from reviews on channels of trust, like pre-owned reviews, negative ratings, and reviews from verified pre-owned buyers through our apps Team Purchasing and Trust Score.

## **Adobe Photoshop 2022 (version 23) Download free Activator Free Registration Code x32/64 {{ finaL version }} 2022**

Take the example of motion blur. You can now easily blur a document in Adobe Photoshop. As per what you really need to do is add blur frames to the images present in your project. The last blur will be white. So you need to know how and where to add blur frames in Photoshop. In addition to this, you need to frame the motion for achieving an excellent result of the animation. The Adobe Photoshop has all the necessary tools to produce high-quality work. As a beginner, you will most likely want to get a basic understanding of how to use the tools effectively. This basic understanding will be quite useful in the more advanced techniques of working with the software. Apart from this, there are plenty of individual

features to explore as well. Some of the features include the crop tool, selection tools, layers, blending modes, and other basic editing tools. With the blend modes in Photoshop, you can create many interesting effects. In Photoshop, there are a select number of tools to help you select areas of an image and change the fill colors of those selected areas. The Fill tool allows you to color portions of a new layer, similar to the marquee tool, but it has a bigger selection area. If you would like to insert or link an image inside another image, the easiest way to do that is to go to the Links menu in Photoshop and choose the option that says Link. This will take you to the Insert Link dialog box, and it displays the image you wish to link. You can link to other files using the Top and Left To buttons, and to other versions of the same file using the Context and Loc buttons. e3d0a04c9c

## **Adobe Photoshop 2022 (version 23) Download License Code & Keygen WIN + MAC 2022**

The enhancements found in Photoshop Elements or the sequel to Photoshop continue the legacy. The most prominent enhancements are the features that make Elements ideal to use for the first time or enhance existing images. The features found in Photoshop Elements, beginning from the very first install, include Object Selection, Remove Background, Adobe Camera Raw's image adjustments, Content-Aware Fill, enhance colors, create a gradient, bevel and emboss, and much more. These features include editing tools and special effects options to add or remove an image. They make it extremely easy to add a frame, add cartoon, pattern, or grunge to your images, or clip pictures where you want to use one object as a shape template. They also provide digital art tutorials for photographers that are relatively easy to learn. It also provides various tools to clean up an image after you're done adjusting it. It can clone, remove objects, add sharpening, or even change colors entirely. Another useful feature is that it can create a selection from a picture, allowing you to quickly erase areas of an image that you no longer want. It also has an enhancement that allows you to fix images with jagged edges, or re-shape them into something that looks more appealing. You can also enhance and preserve the image while you're creating one. It has a special effect that removes part of an image, while retaining the highlight and shadow detail, creating a realistic effect. When it comes to adjusting colors, the best course of action would be to visit the Adobe website to buy the perfect shade or an accent color for a tattoo. You can also mix between various color contrasts to create a more complicated color palette.

adobe photoshop sun brushes free download adobe photoshop brushes pack free download adobe photoshop cs5 brushes pack free download adobe photoshop new brushes free download adobe photoshop nature brushes free download adobe photoshop brushes abr free download adobe photoshop eyebrow brushes free download adobe photoshop cc download exclusive brushes from kyle t. webster my adobe photoshop brushes download adobe photoshop marble brushes free download

"Adobe Photoshop" is a graphic editing software. You can use Photoshop to modify your images in various ways such as adjust color balance, brightness, and contrast, crop your images, and apply a variety of effects to make your photos look great. Adobe Photoshop Elements includes some of the best features but you can use it to edit and save basic files. Photoshop Elements Buttons are easier to use for beginners. If you wish to edit photographs with greater flexibility and speed, consider the Edition of Photoshop. The basic or standard version of Photoshop is Photoshop CS5 and Photoshop Elements 13 (which is a smaller edition of the previous Photoshop Elements) Both of them can be bought online. It is the basic version of Adobe Photoshop and includes many of Photoshop features. Adobe Photoshop Elements is a popular image editing software released by Adobe. It can be used to edit, save, and share graphics. Elements includes many more features than CS5's Standard version of Photoshop. Photoshop is a professional photo-editing software which makes various adjustments like rotating, cropping, and adjusting color balance of images. It can be used for many types of images including images that you see in print, web images, animations, documents, presentations etc. Adobe Photoshop is a popular tool amongst many visual designers and photographers. Adobe Photoshop contains many of the industry best and trends are set by it. It is also a reliable, and popular image editing software. In short, Adobe Photoshop is one of the most popular graphic editing software among professionals.

Photoshop is an amazing image tool that can be used to manipulate, plus create, enhance, optimize, and polish a wide variety of different image files. It provides tools to enhance images, composites, and make or fix things like backgrounds, objects, add special effects, and details to enhance the best in your image files. Photoshop is a popular online image editing tool developed by Adobe. Photoshop is one of the best online photo editing tools available and a powerful addition to your image editing arsenal. It allows you to edit and design images online, you can create a completely new image, or edit an existing one, and create a bunch of different things, including the above. Adobe makes some of the most advanced and popular photo editing online tool. It offers over a hundred things to edit your photographs. Photoshop is the best webbased tool that you can use to select various editing options. Photoshop is a tool that can be used to edit, correct, enhance, fix, or design any image or photograph. Adobe XD is an incredibly easy-to-use, powerful, in-browser tool that is designed to make it simple and quick to design and prototype ideas, helping you create quick prototypes of components including buttons, sliders, boxes and other web element styles. Worth noting that the launch of Adobe XD only happens to coincide with the launch of the Adobe Comp Design Suite, a pioneering reference program for those who are always seeking a great

balance between illustration and design.

<https://soundcloud.com/riypasnewsde1978/netspot-pro-full-crack-209> <https://soundcloud.com/sizahiders1972/codex-humanus-pdf-kostenlos-22> <https://soundcloud.com/esgogoti1977/vas5054adriverdownloadwin7> <https://soundcloud.com/letinatrowero/firmware-reset-for-zte-k3772-z-5> <https://soundcloud.com/itzeltmalulb/free-unlock-code-and-activation-code-for-battle-los-angelesrar> <https://soundcloud.com/guetymorienh/reason-5-crack-keygen-22> <https://soundcloud.com/marisoserbil/electricvlab-crack-activation-code>

Photoshop Elements 20 has long had the ability to edit images in a browser. Now, it's even more powerful. This year, the company added the ability to edit images in a browser even if you're accessing your files on a different computer or device. Users can now directly open an image in Photoshop and begin editing it without having to first load the file. Heritage: Adobe Photoshop. With an intuitive interface and simple yet powerful tools, Adobe Photoshop is one of the most famous tools used to create and edit various types of images. It has a wide range of features, such as the ability to layer, mask, blend images with alpha channels, and mold the images according to your wishes. Adobe Photoshop is an Adobe's powerful editing and creating software that enable you to modify raw image intensities within the single or multiple layer of pictures with the use of tools for such outstanding ones as the adjustment of color, the elimination, addition, and the modification of contrast, and so on. Adobe Photoshop CC can be used with macOS, Linux, Windows, and Android. It's an all-in-one offer that debuts 25 of the most advanced and innovative industry-leading creative tools, and one that gives you the power to do much more than professional photographers and today's graphic designers can do. Adobe Photoshop is a collection of tools used for photo editing, and it's one of the most powerful and sought-after ones that has changed the standard of graphic designing processes ever so fast. This tool gives you the capability to alter the contrast, contrast, hue, brightness, choose filter modes for the captured visual elements while saving your time as well as money.

With the new update for 2019, you can now create panorama images. If you've been wanting to do the same, learn how to create panoramas in a jiffy with the new Photoshop Update. As an additional treat, you'll also intuit the relationship between two images, offering even more opportunities to create awesome visual effects. If you're still unaware of a new part of the copy/paste, Adobe Photoshop Elements 2019 brings the rewritten copy/paste support. Besides providing versatile copy/paste options, the program also ensures that a image undergoes no changes while the content is being cut or pasted. Adobe now has brought the long-awaited Debrisk() function to Photoshop with the latest release of 2019. The function is an additive black and white automated liquify tool. While it can be used for retouching details, it can be further expanded to create professional composites. As a highly accurate and faster art tool, Debrisk() can even work on dual images without rendering or creating artifacts. The latest version of Adobe Photoshop provides the full spectrum of image and photo editing features. Some of these new features include the enhanced color and black and white tool track, which can make image manipulation a breeze. It also includes new Direct Answer filters which offer qualitative edits to photos. The new update for 2020 provides an improved genealogy tool which lets users view a photo as an iPhone-like timeline. With this tool, you can simply prepare images that are perfect for archival purposes.